# **МИНИСТЕРСТВО ОБРАЗОВАНИЯ И НАУКИ РОССИЙСКОЙ ФЕДЕРАЦИИ**

## **Федеральное государственное бюджетное образовательное учреждение высшего образования**

«ТОМСКИЙ ГОСУДАРСТВЕННЫЙ УНИВЕРСИТЕТ СИСТЕМ УПРАВЛЕНИЯ И РАДИОЭЛЕКТРОНИКИ» (ТУСУР)

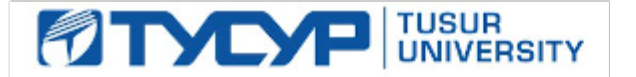

## УТВЕРЖДАЮ

Директор департамента образования

Документ подписан электронной подписью Сертификат: 1сбсfa0a-52a6-4f49-aef0-5584d3fd4820<br>Владелец: Троян Павел Ефимович Действителен: с 19.01.2016 по 16.09.2019

## РАБОЧАЯ ПРОГРАММА ДИСЦИПЛИНЫ

### **Пакеты прикладных программ**

Уровень образования: **высшее образование - бакалавриат**

Направление подготовки / специальность: **38.03.01 Экономика**

Направленность (профиль) / специализация: **Финансы и кредит**

Форма обучения: **заочная (в том числе с применением дистанционных образовательных технологий)**

Факультет: **ФДО, Факультет дистанционного обучения**

Кафедра: **экономики, Кафедра экономики**

Курс: **4**

Семестр: **8**

Учебный план набора 2017 года

### Распределение рабочего времени

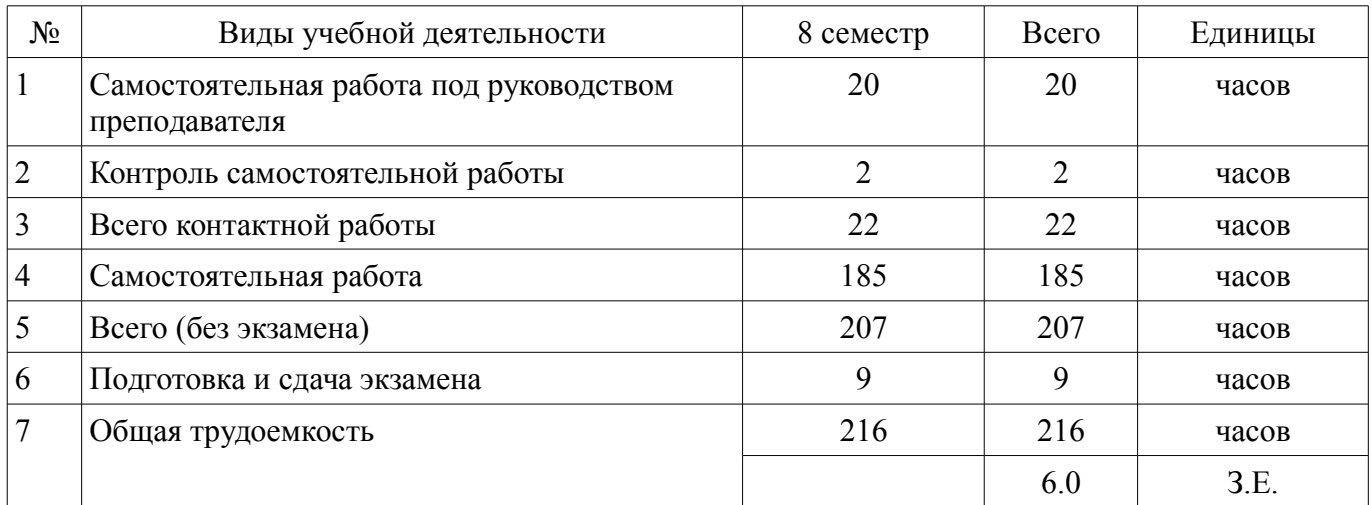

Контрольные работы: 8 семестр - 1 Экзамен: 8 семестр

Томск 2018

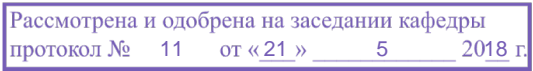

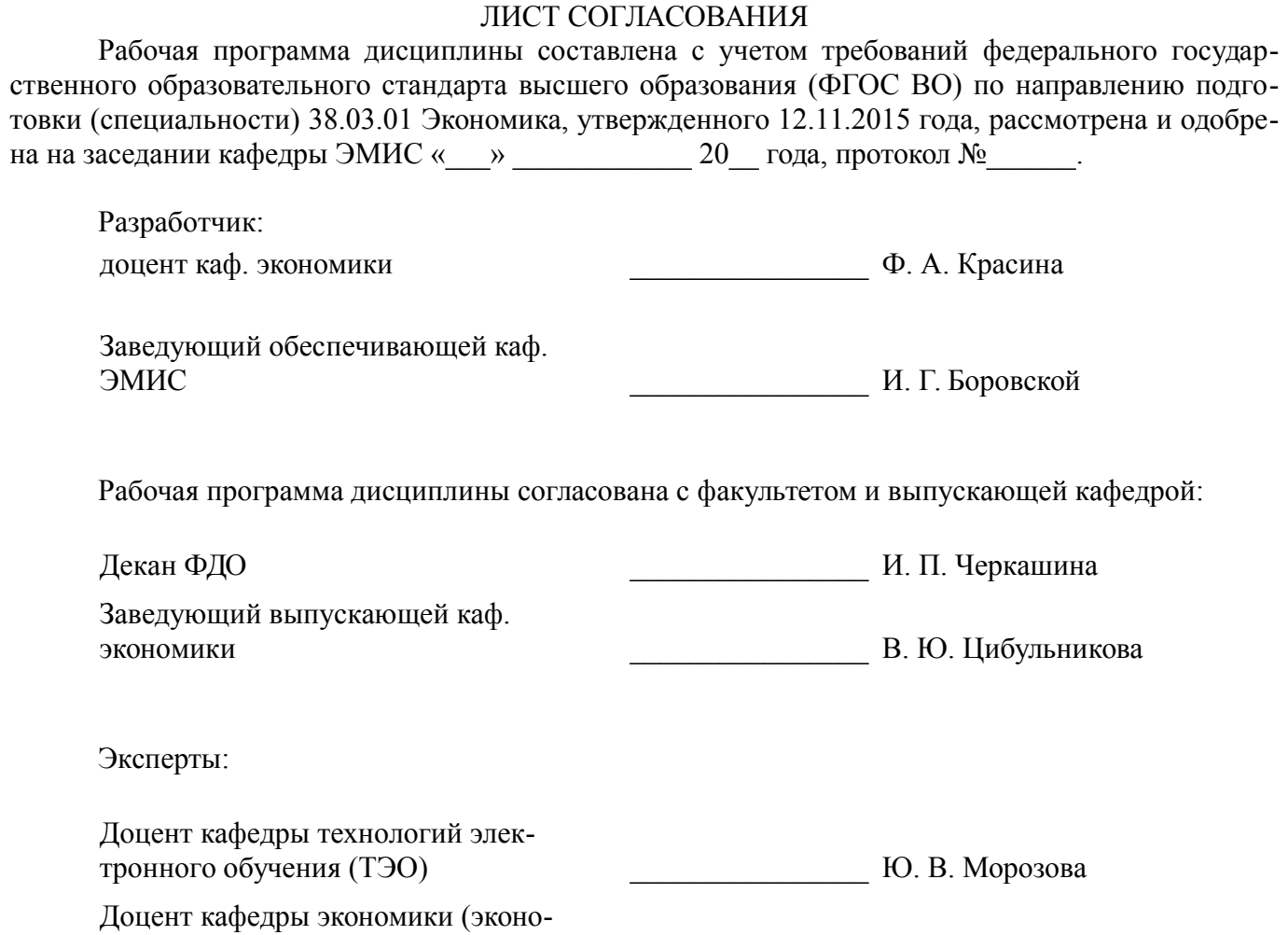

мики)  $\overline{M}$   $\overline{M}$ 

### 1. Цели и задачи дисциплины

### 1.1. Цели дисциплины

Основной целью данной дисциплины является формирование у студентов способности выполнять необходимые для составления экономических разделов планов расчеты и обосновывать их, использовать современные технические средства и информационные технологии для решения поставленных залач.

### 1.2. Задачи дисциплины

 $\equiv$ дать основные понятия корпоративных информационных систем;

 $\equiv$ дать возможность студентам приобрести практические навыки, необходимые для овладения основными способами и средствами информационного взаимодействия, получения, хранения, переработки, интерпретации информации;

развить способность к формализации и обобщения сведений о предметной области для создания баз данных с учетом ограничений используемых методов исследования.

дать навыки работы с информационными базами данных, необходимыми для аналитической работы по оценке и управлению проектами.

### 2. Место дисциплины в структуре ОПОП

Дисциплина «Пакеты прикладных программ» (Б1.В.ДВ.4.1) относится к блоку 1 (вариативная часть).

Предшествующими дисциплинами, формирующими начальные знания, являются: Информатика, Финансово-экономическая оценка инвестиций, Финансовые вычисления.

Последующими дисциплинами являются: Фундаментальный анализ на финансовых рынках

## 3. Требования к результатам освоения дисциплины

Процесс изучения дисциплины направлен на формирование следующих компетенций:

ПК-3 способностью выполнять необхолимые для составления экономических разлелов планов расчеты, обосновывать их и представлять результаты работы в соответствии с принятыми в организации стандартами;

ПК-8 способностью использовать для решения аналитических и исследовательских задач современные технические средства и информационные технологии;

В результате изучения дисциплины обучающийся должен:

знать Структуру программного обеспечения компьютера, классификации пакетов прикладных программ; Основные возможности использования программ интегрированного пакета MS Office; Основы работы в локальных и глобальных сетях

уметь работать с прикладными программами общего назначения; использовать телекоммуникационные технологии для решения учебных и профессиональных задач четко и предметно формулировать свои пользовательские требования к компьютерной технологии и анализировать получаемые результаты

владеть системным подходом к защите информации; навыками использования программного обеспечения и аппаратных средств; навыками использования информационнотелекоммуникационных технологий для решения учебных и профессиональных задач;

#### 4. Объем дисциплины и виды учебной работы

Общая трудоемкость дисциплины составляет 6.0 зачетных единицы и представлена в табли- $\pi$  4 1

Таблица 4.1 - Трудоемкость дисциплины

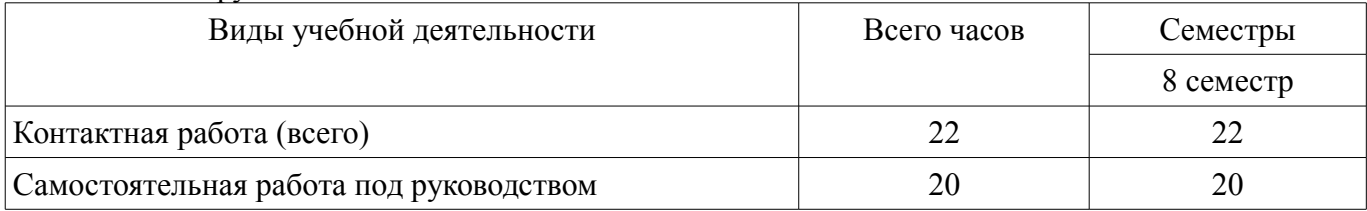

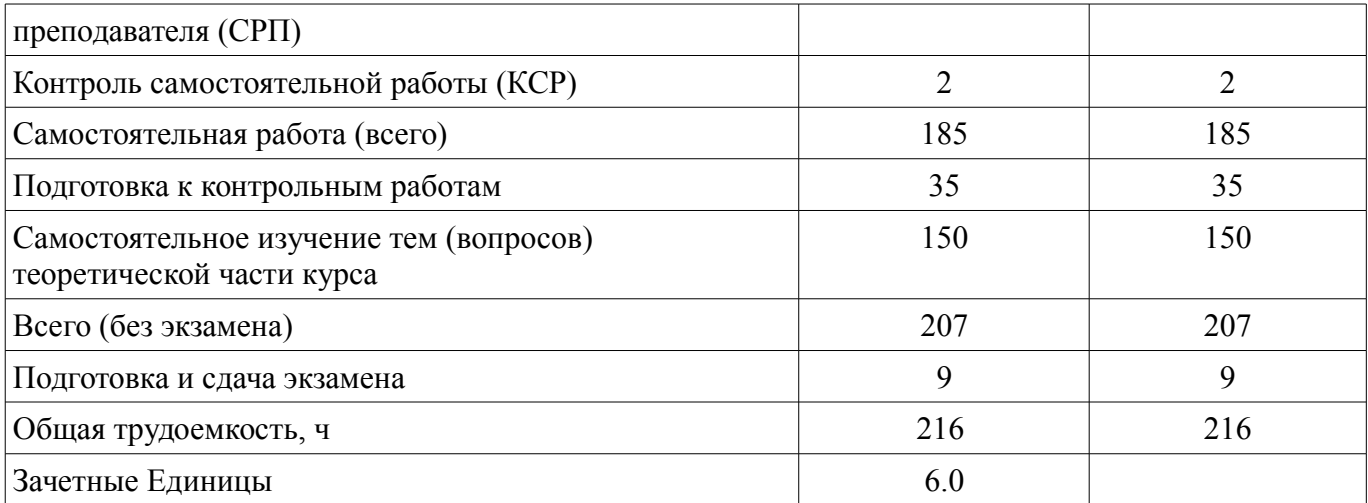

## **5. Содержание дисциплины**

## **5.1. Разделы дисциплины и виды занятий**

Разделы дисциплины и виды занятий приведены в таблице 5.1.

Таблица 5.1 – Разделы дисциплины и виды занятий

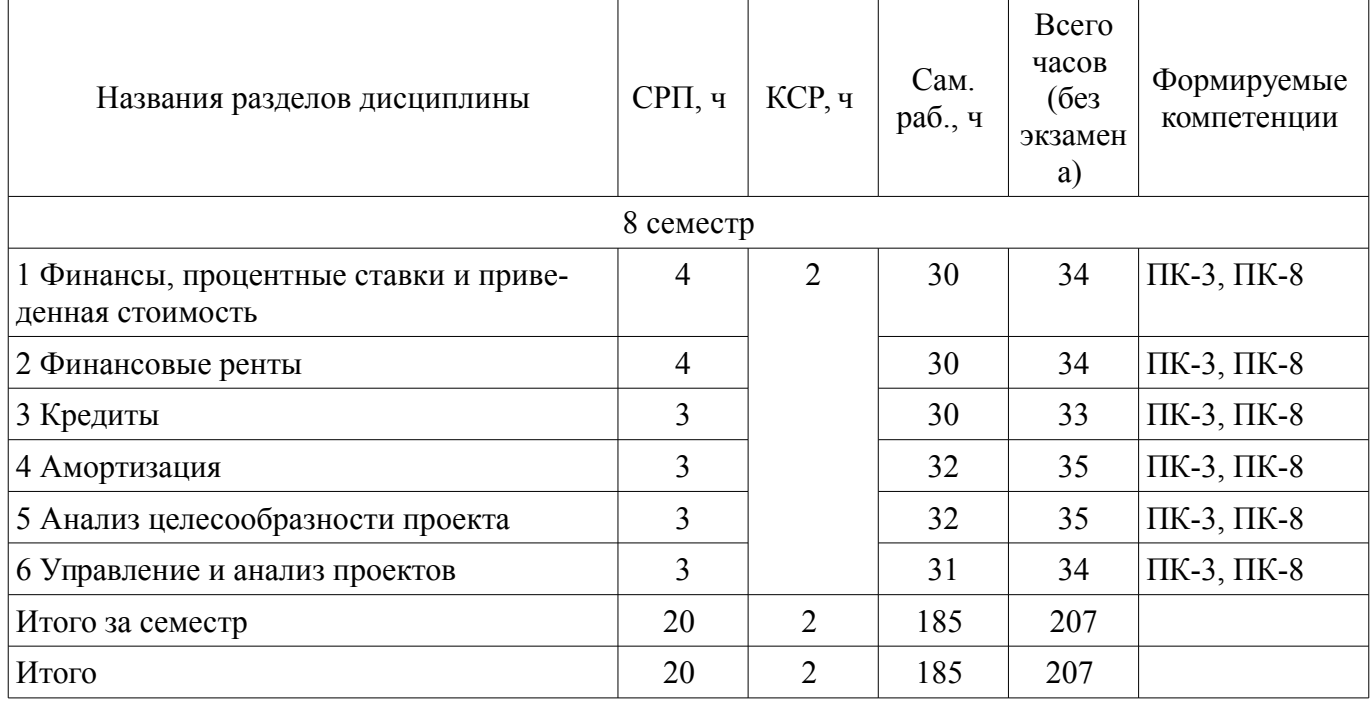

## **5.2. Содержание разделов дисциплины (самостоятельная работа под руководством преподавателя)**

Содержание разделов дисциплин (самостоятельная работа под руководством преподавателя) приведено в таблице 5.2.

Таблица 5.2 – Содержание разделов дисциплин (самостоятельная работа под руководством преподавателя)

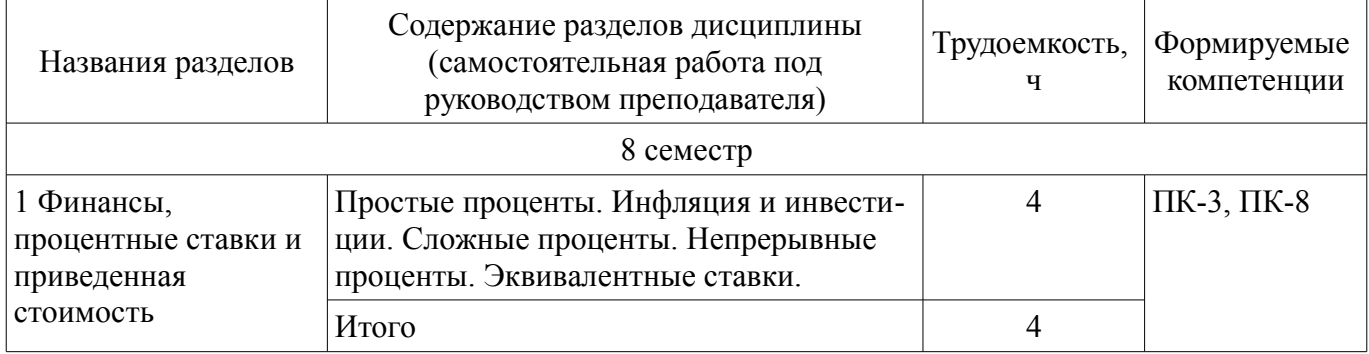

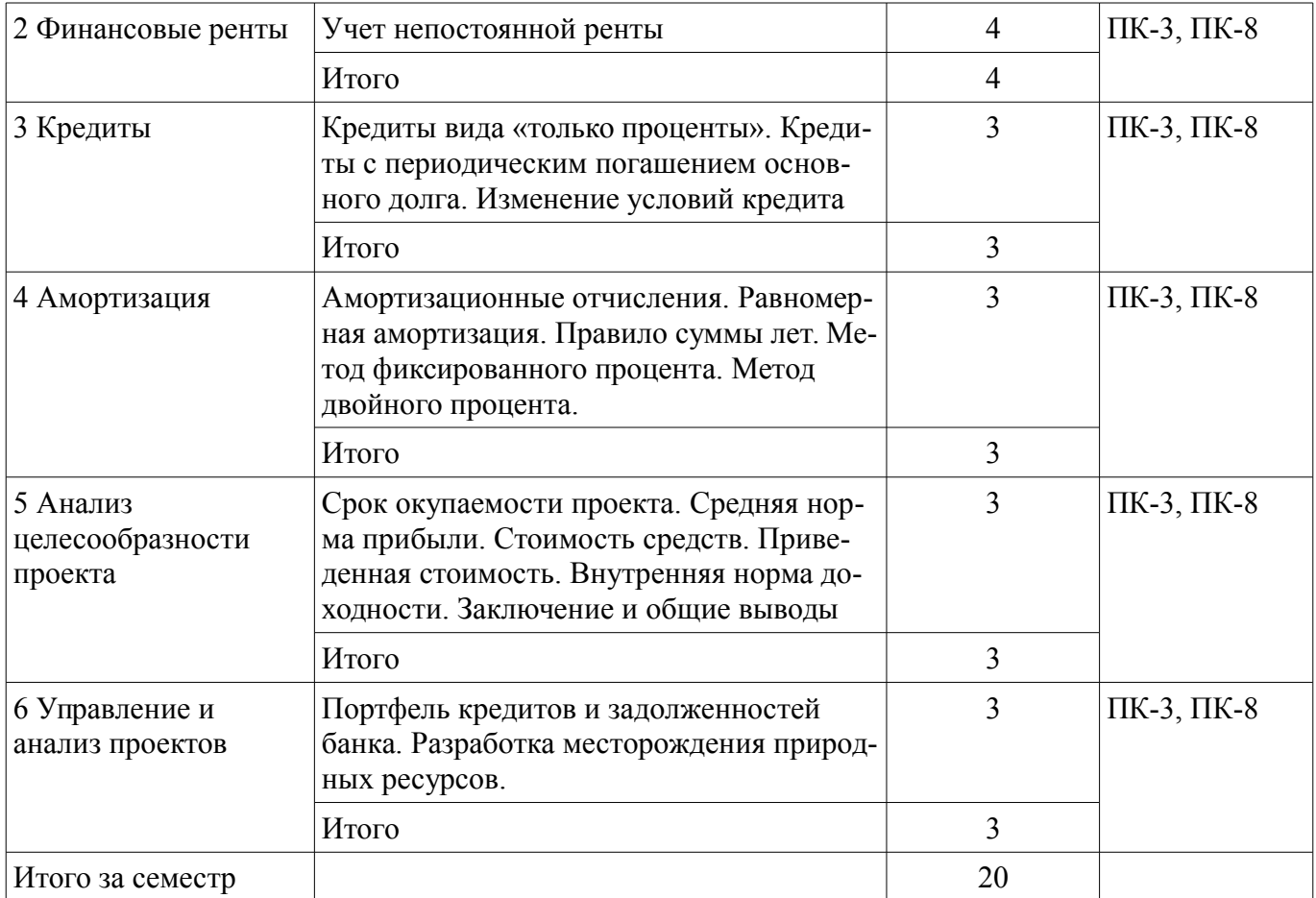

## **5.3. Разделы дисциплины и междисциплинарные связи с обеспечивающими (предыдущими) и обеспечиваемыми (последующими) дисциплинами**

Разделы дисциплины и междисциплинарные связи с обеспечивающими (предыдущими) и обеспечиваемыми (последующими) дисциплинами представлены в таблице 5.3. Таблица 5.3 – Разделы дисциплины и междисциплинарные связи

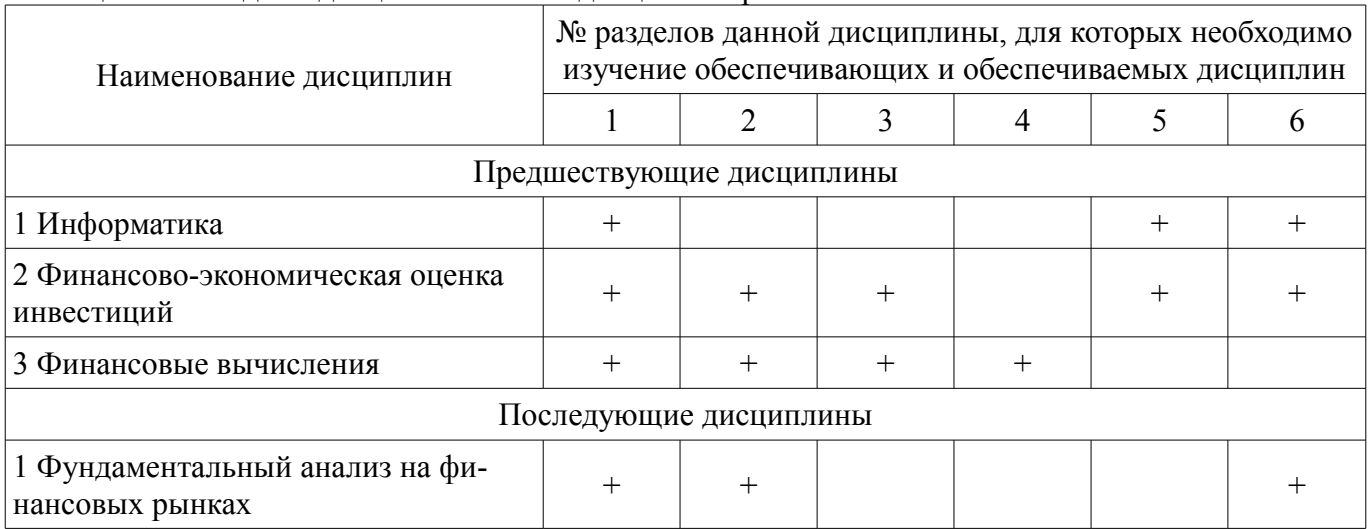

## **5.4. Соответствие компетенций, формируемых при изучении дисциплины, и видов занятий**

Соответствие компетенций, формируемых при изучении дисциплины, и видов занятий представлено в таблице 5.4.

Таблица 5.4 – Соответствие компетенций, формируемых при изучении дисциплины, и видов занятий

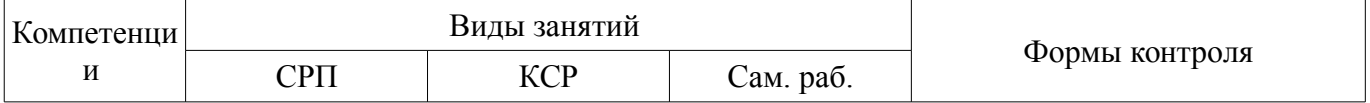

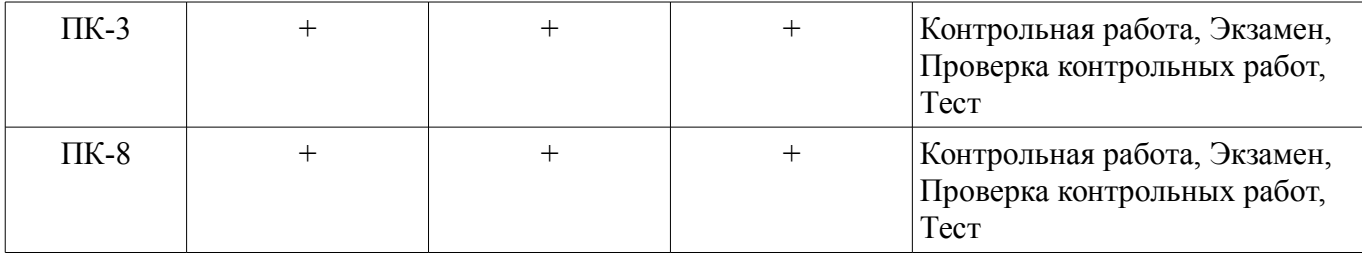

## **6. Интерактивные методы и формы организации обучения**

Не предусмотрено РУП.

### **7. Лабораторные работы**

Не предусмотрено РУП.

### **8. Контроль самостоятельной работы**

Виды контроля самостоятельной работы приведены в таблице 8.1. Таблица 8.1 – Виды контроля самостоятельной работы

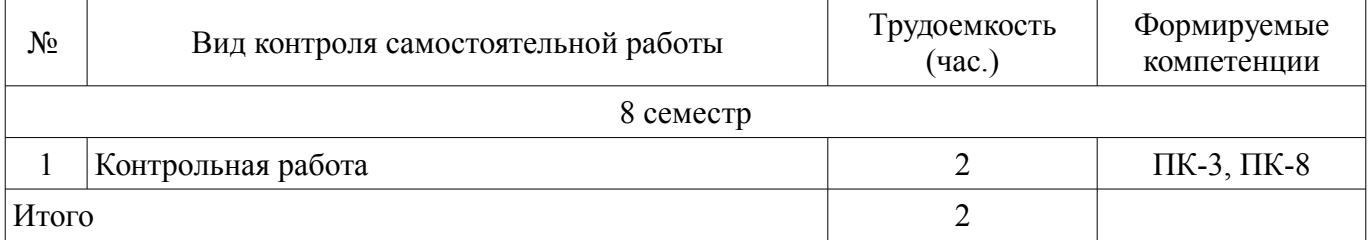

### **9. Самостоятельная работа**

Виды самостоятельной работы, трудоемкость и формируемые компетенции представлены в таблице 9.1.

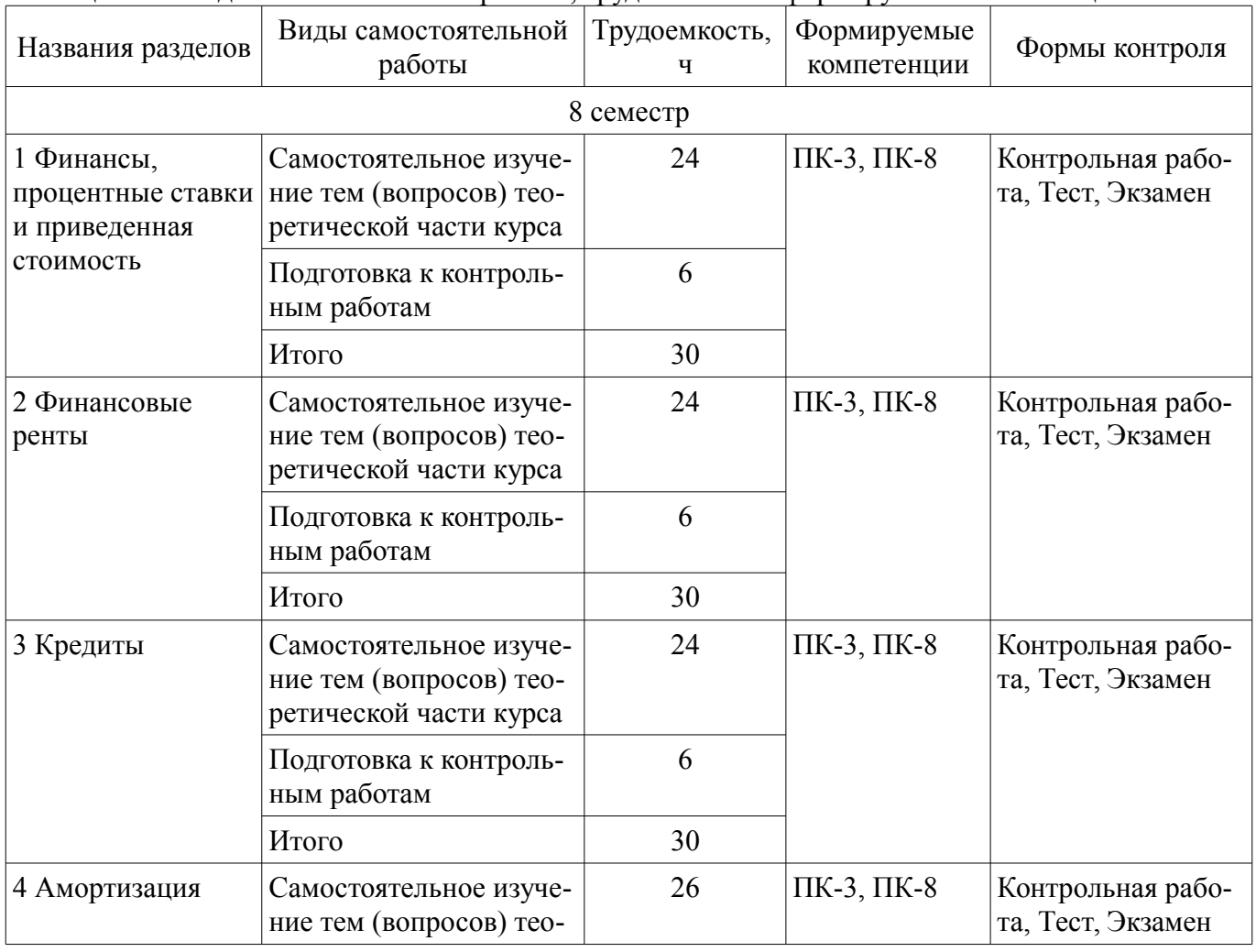

Таблица 9.1 – Виды самостоятельной работы, трудоемкость и формируемые компетенции

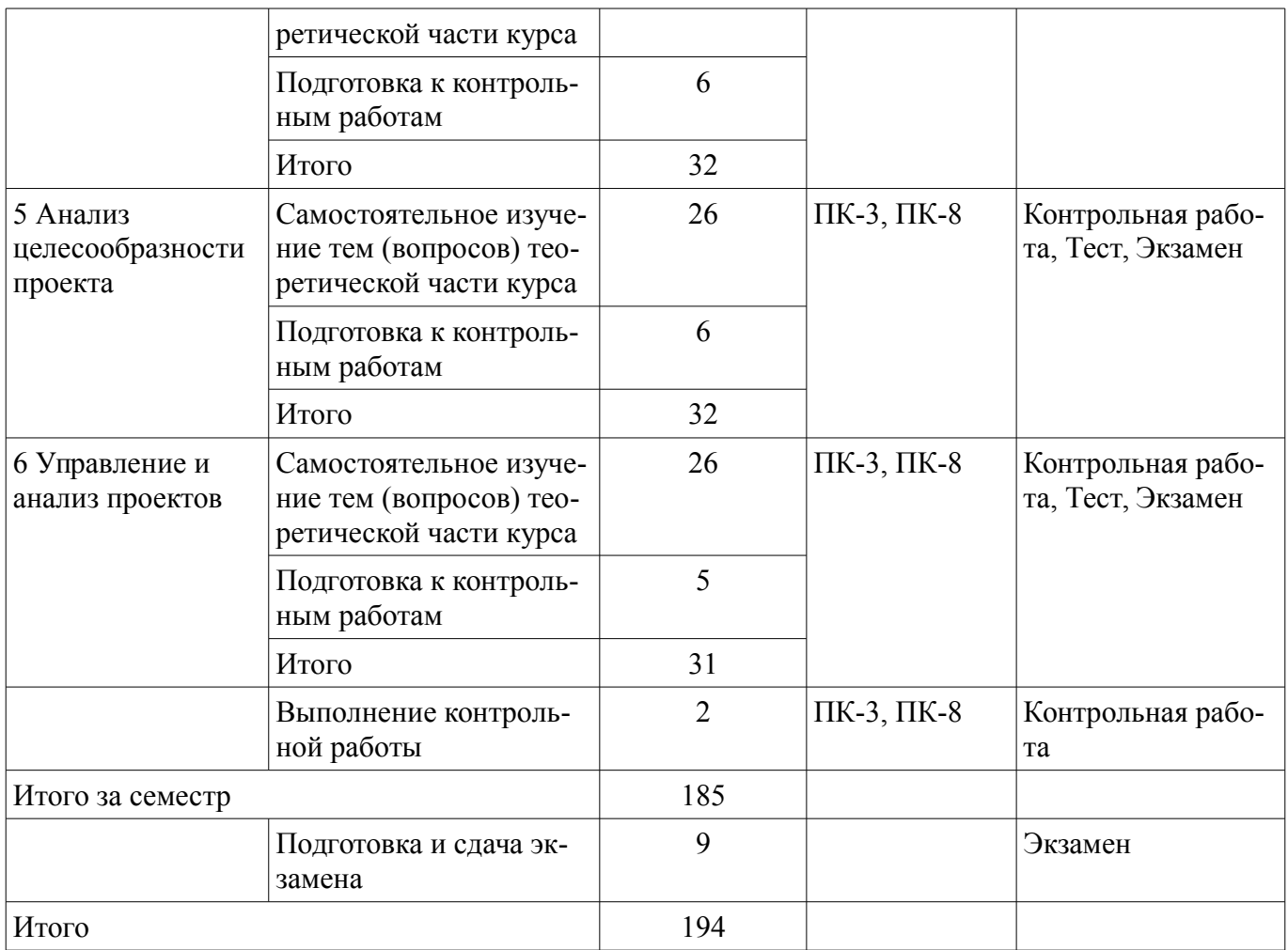

**10. Контроль самостоятельной работы (курсовой проект / курсовая работа)**  Не предусмотрено РУП.

**11. Рейтинговая система для оценки успеваемости обучающихся**  Рейтинговая система не используется.

### **12. Учебно-методическое и информационное обеспечение дисциплины**

### **12.1. Основная литература**

1. Красина Ф. А. Пакеты прикладных программ в управлении проектами [Электронный ресурс]: учебное методическое пособие / Ф. А. Красина, В.Ю. Красин. — Томск : Эль Контент, 2013. Доступ из личного кабинета студента. — Режим доступа: https://study.tusur.ru/study/library/ (дата обращения: 10.09.2018).

#### **12.2. Дополнительная литература**

1. Информационные технологии [Электронный ресурс]: учебное пособие / А. И. Исакова. – Томск : ФДО, ТУСУР, 2018. – 230 с. Доступ из личного кабинета студента. — Режим доступа: https://study.tusur.ru/study/library/ (дата обращения: 10.09.2018).

#### **12.3. Учебно-методические пособия**

#### **12.3.1. Обязательные учебно-методические пособия**

1. Красина Ф. А. Пакеты прикладных программ в управлении проектами : электронный курс / Ф. А. Красина, В. Ю. Красин. — Томск : ФДО, ТУСУР, 2013. Доступ из личного кабинета студента.

2. Красина Ф. А. Пакеты прикладных программ в управлении проектами [Электронный ресурс]: методические указания по организации самостоятельной работы для студентов заочной формы обучения направления подготовки 38.03.01 Экономика, обучающихся с применением дистанционных образовательных технологий / Ф. А. Красина, И. Г. Боровской. — Томск : ФДО, ТУ-СУР, 2018. Доступ из личного кабинета студента. — Режим доступа:

#### **12.3.2. Учебно-методические пособия для лиц с ограниченными возможностями здоровья и инвалидов**

Учебно-методические материалы для самостоятельной и аудиторной работы обучающихся из числа лиц с ограниченными возможностями здоровья и инвалидов предоставляются в формах, адаптированных к ограничениям их здоровья и восприятия информации.

## **Для лиц с нарушениями зрения:**

- в форме электронного документа;
- в печатной форме увеличенным шрифтом.

## **Для лиц с нарушениями слуха:**

- в форме электронного документа;
- в печатной форме.

## **Для лиц с нарушениями опорно-двигательного аппарата:**

- в форме электронного документа;
- в печатной форме.

## **12.4. Профессиональные базы данных и информационные справочные системы**

1. КонсультантПлюс: www.consultant.ru (доступ из личного кабинета студента по ссылке https://study.tusur.ru/study/download/)

## **13. Материально-техническое обеспечение дисциплины и требуемое программное обеспечение**

## **13.1. Общие требования к материально-техническому и программному обеспечению дисциплины**

## **13.1.1. Материально-техническое и программное обеспечение дисциплины**

Кабинет для самостоятельной работы студентов

учебная аудитория для проведения занятий лабораторного типа, помещение для проведения групповых и индивидуальных консультаций, помещение для проведения текущего контроля и промежуточной аттестации, помещение для самостоятельной работы

634034, Томская область, г. Томск, Вершинина улица, д. 74, 207 ауд.

Описание имеющегося оборудования:

- Коммутатор MicroTeak;

- Компьютер PENTIUM D 945  $(3 \text{ mr.})$ ;
- Компьютер GELERON D 331 (2 шт.);
- Комплект специализированной учебной мебели;
- Рабочее место преподавателя.

Программное обеспечение:

- 7-zip (с возможностью удаленного доступа)
- Google Chrome
- MS Office версий 2010 (с возможностью удаленного доступа)
- Microsoft Windows
- OpenOffice (с возможностью удаленного доступа)
- КонсультантПлюс (с возможностью удаленного доступа)

## **13.1.2. Материально-техническое и программное обеспечение для самостоятельной работы**

Для самостоятельной работы используются учебные аудитории (компьютерные классы), расположенные по адресам:

- 634050, Томская область, г. Томск, Ленина проспект, д. 40, 233 ауд.;
- 634045, Томская область, г. Томск, ул. Красноармейская, д. 146, 201 ауд.;
- 634034, Томская область, г. Томск, Вершинина улица, д. 47, 126 ауд.;
- 634034, Томская область, г. Томск, Вершинина улица, д. 74, 207 ауд.

Состав оборудования:

- учебная мебель;

- компьютеры класса не ниже ПЭВМ INTEL Celeron D336 2.8ГГц. - 5 шт.;

- компьютеры подключены к сети «Интернет» и обеспечивают доступ в электронную информационно-образовательную среду университета.

Перечень программного обеспечения:

- Microsoft Windows;
- OpenOffice;
- Kaspersky Endpoint Security 10 для Windows;
- 7-Zip;
- Google Chrome.

### **13.2. Материально-техническое обеспечение дисциплины для лиц с ограниченными возможностями здоровья и инвалидов**

Освоение дисциплины лицами с ограниченными возможностями здоровья и инвалидами осуществляется с использованием средств обучения общего и специального назначения.

При занятиях с обучающимися **с нарушениями слуха** предусмотрено использование звукоусиливающей аппаратуры, мультимедийных средств и других технических средств приема/передачи учебной информации в доступных формах, мобильной системы преподавания для обучающихся с инвалидностью, портативной индукционной системы. Учебная аудитория, в которой занимаются обучающиеся с нарушением слуха, оборудована компьютерной техникой, аудиотехникой, видеотехникой, электронной доской, мультимедийной системой.

При занятиях с обучающимися **с нарушениями зрениями** предусмотрено использование в лекционных и учебных аудиториях возможности просмотра удаленных объектов (например, текста на доске или слайда на экране) при помощи видеоувеличителей для комфортного просмотра.

При занятиях с обучающимися **с нарушениями опорно-двигательного аппарата** используются альтернативные устройства ввода информации и другие технические средства приема/передачи учебной информации в доступных формах, мобильной системы обучения для людей с инвалидностью.

## **14. Оценочные материалы и методические рекомендации по организации изучения дисциплины**

### **14.1. Содержание оценочных материалов и методические рекомендации**

Для оценки степени сформированности и уровня освоения закрепленных за дисциплиной компетенций используются оценочные материалы в составе:

### **14.1.1. Тестовые задания**

- 1. Текстовый редактор –программа, предназначенная для ...
- 1) создания, редактирования и форматирования текстовой информации;
- 2) работы с изображениями в процессе создания игровых программ;
- 3) управление ресурсами ПК при создании документов;
- 4) автоматического перевода с символьных языков в машинные коды.

### 2. Во время исполнения прикладная программа хранится:

- 1) в видеопамяти;
- 2) в процессоре;
- 3) в оперативной памяти;
- 4) в ПЗУ.

### 3. Программой архиватором называют:

- 1) программу для уплотнения информационного объема (сжатия) файлов;
- 2) программу резервного копирования файлов;
- 3)интерпретатор;
- 4) транслятор.

4. Примитивами в графическом редакторе называют:

1) простейшие фигуры, рисуемые с помощью специальных инструментов графического редактора;

2) операции, выполняемые над файлами, содержащими изображения, созданные в графическом редакторе:

3) среду графического редактора;

4) режим работы графического редактора.

5. Электронная таблица представляет собой:

1) совокупность нумерованных строк и поименованных буквами латинского алфавита столбнов:

2) совокупность поименованных буквами латинского алфавита строк и нумерованных столбнов:

3) совокупность пронумерованных строк и столбцов;

4) совокупность строк и столбцов, именуемых пользователем произвольным образом.

6. Комплекс аппаратных и программных средств, позволяющих компьютерам обмениваться данными:

1) интерфейс;

- 2) магистраль;
- 3) компьютерная сеть;
- 4) адаптеры.

7. Телеконференции - это:

1) обмен письмами в глобальных сетях;

2) информационная система в гиперсвязях;

3) система обмена информацией между абонентами компьютерной сети;

4) служба приема и передачи файлов любого формата.

8. Таблицы в базах данных предназначены:

1) для хранения данных базы;

2) для отбора и обработки данных базы;

3) для ввода данных базы и их просмотра;

4) для автоматического выполнения группы команд.

9. Какая программа служит для обработки, изменения и сохранения графических объектов?

1) Adobe Reader:

2) Adobe Photoshop;

3) Web Publisher;

4) MSExcel.

10. Какая программа является зарегистрированной торговой маркой компании Microsoftu предназначена для работы в сети?

1) Internet Explorer; 2) Mozilla Firefox; 3)Opera; 4)Google.

11. Какая программа относится к антивирусным?

- 1) MS Paint:
- 2) Mozilla Firefox:
- $3)$  Dr. Web;
- 4) MSAccess.

12. Программа PowerPointпредназначена для ...

1) работы с презентацией;

2) для отправки электронной почты;

3) для автоматизированного проектирования;

4) перехода от одного слайда к другому.

13.Что позволяет организовать программа Outlook?

1) является хранилищем данных;

2) группировать объекты;

3) планирование задач, встреч, событий и собраний, отправки почты, ведения списка контактов;

4) соединение с Интернетом.

14. Для чего предназначена программаFrontPage?

1)для выхода в сеть Интернет;

2) для разработки веб-страниц и сопровождения WWW-узлов в сети Интернет;

3) для обеспечения поисковой работы в сети Интернет;

4) для проектирования и загрузки сайтов.

15. Векторная графика-это...

1) графика, базовым элементом изображения является точка и выражающее количество точек, приходящихся на единицу длины;

2) графика, базовым элементом изображения является линия;

3) графика, базовым элементом изображения является математическая формула;

4) графика, базовым элементом изображения является фигура.

16. К числу основных функций текстового редактора относятся:

1)копирование, перемещение, уничтожение и сортировка фрагментов текста;

2)создание, редактирование, сохранение и печать текстов;

3)строгое соблюдение правописания;

4)автоматическая обработка информации, представленной в текстовых файлах.

17. Гипертекст - это

1) структурированный текст, в котором могут осуществляться переходы по выделенным меткам;

2) обычный, но очень большой по объему текст;

3) текст, буквы которого набраны шрифтом очень большого размера;

4) распределенная совокупность баз данных, содержащих тексты.

18. Программы сопряжения устройств компьютера называются:

1) загрузчиками;

2) драйверами;

3)трансляторами;

4) интерпретаторами.

19. Одной из основных функций графического редактора является:

1) ввод изображений;

2) хранения кода изображения;

3) создание изображений;

4) просмотр и вывод содержимого видеопамяти.

20. Электронная таблица предназначена для:

1) обработки преимущественно числовых данных, структурированных с помощью таблиц;

2) упорядоченного хранения и обработки значительных массивов данных;

3) визуализации структурных связей между данными, представленными в таблицах;

4) редактирования графических представлений больших объемов информации.

## 14.1.2. Экзаменационные тесты

Приведены примеры типовых заданий из банка экзаменационных тестов, составленных по пройденным разделам дисциплины.

1. Для решения каких аналитических и исследовательских задач используется современное техническое средство Smath Studio?

1) для работы с графическими файлами

2) для создания, редактирования и просмотра текстовых документов

3) для выполнения арифметических вычислений

4) для создания презентаций

2. Как называется поименованный объект, которому можно присваивать разные значения при использовании современных технических средств Smath Studio и Scilab?

1) переменная

2) константа

3) результат вычислений

4) арифметическая операция

3. Как называется поименованный объект, зависящий от некоторого числа аргументов и принимающий разные значения, при использовании таких современных технических средств, как Smath Studio и Scilab?

1) переменная

2) константа

3) результат вычислений

4) функция

4. Как в Smath Studio и Scilab называется поименованный объект, описывающий некоторое неизменное значение?илентификатор

1) переменная

2) константа

3) результат вычислений

5. Отметьте операторы, которые используются для присвоения значения переменной в Smath Studio:

 $1) :=$ 

- $(2)$  \*=
- $3) =$
- $4$ ) <

6. Отметьте операторы, которые используются в Smath Studio для вычисления значений функций и арифметических или алгебраических выражений:

 $1) :=$ 

 $2) =$ 

 $3):$ 

 $4) -$ 

7. Отметьте операторы, которые используются в Smath Studio для задания диапазона значений:

- $1) =$ 
	- $2)$ :
	- $3) -$

 $4)$ ..

8. Как в Smath Studio называется панель инструментов, на которой присутствует кнопка оператора присваивания:

1) стандартная

2) форматирование

3) арифметика

4) инструменты графиков

9. Для вставки текстовой области в документ Smath Studio необходимо ... (отметьте все возможные способы):

1) набрать текст в текстовом редакторе и вставить его через буфер обмена или воспользоваться командой меню Вставка - Текстовая область

2) нет верных ответов

3) воспользоваться командой меню Вставка - Объект

4) набрать символ " (двойная кавычка) на клавиатуре

10. Кнопка какого из перечисленных операторов находится на математической панели «Арифметика» в Smath Studio?

1) модуль числа

2) производная

 $3)$  sin(x)

 $4) cos(x)$ 

11. С помощью какого раздела меню можно добавить в документ Smath Studio одну из встроенных функций?

1) файл

2) редактирование

 $3)$  формат

4) вставка

12. Как в Smath Studio определяется ранжированная переменная х?

- 1)  $x = 5$
- $2) x:=1011b$
- 3)  $x:=1,1.2...5$

4)  $x:=4+3i$ 

13. С помощью какой панели инструментов в Smath Studio происходит вставка шаблонов интегрирования, дифференцирования, суммирования?

1) арифметика

2) матрицы

3) функции

4) программирование

14. С какого символа начинается комментарий в Scilab?

 $1)$  //

 $2) -$ \*-

- $3) =$
- $(4) :=$

15. Какой знак в Scilab используется для возведения в степень?

- $1)$  \*
- $2)$  \*=
- $3)$  ^

 $4) /$ 

16. С помощью какого оператора в Scilab можно присвоить значение переменной?

 $1) :=$ 

- $2) =$
- $3):$
- $4)$  ...

17. Как в Scilab можно задать одномерный массив (вектор-строку):

1)  $X = x1 x2 ... xn$ 

 $2)$  X=Xn:dX:Xk

3)  $X=x1, x2, \ldots, xn$ 

4) верны все варианты

18. Какая встроенная функция в Scilab используется для сортировки массива X?

 $1)$  Sort $(X)$ 

2) Sortirovka $(X)$ 

3) Summ $(X)$ 

 $4)$  Abs(X)

19. Какая встроенная функция в Scilab используется для определения количества элементов в массиве Х?

1) Kol  $vo(X)$ 2)  $length(X)$  $3)$  kol el $(X)$ 4)  $Abs(X)$ 

20. Какая функция может быть использована в Scilab для построения двумерного графика при проведении экономических расчетов и их представления в графическом виде?

 $1)$  Plot

- $2) Plot3D$
- $3)$  Line
- 4) Graph

## 14.1.3. Темы контрольных работ

Пакеты прикладных программ

1. Задана инвестиция в размере А рублей и сроком на полгода. Используя формулу простых процентов, вычислить величину вклада на момент его окончания, если процентная ставка равна В % в полугодовом исчислении. Использовать функцию БС

2. Задана инвестиция с начальным размером А рублей и сроком 3 года. Используя метод сложных процентов, найти величину накопленного вклада, который соответствует годовому, полугодовому и помесячному начислению процентов при ставке В% годовых. Использовать функцию БC.

3. Через 5 лет инвестору потребуется А тыс. руб. для развития производства. Вычислить сумму, которую следует внести на депозит с процентной ставкой В% с годовым, полугодовым и помесячным начислением процентов. Использовать функцию ПС.

4. Вычислить приведенную стоимость равномерной финансовой ренты величиной в А руб. и сроком В лет, если ставка дисконтирования равна 6.5% годовых. Рента выплачивается с периодичностью одна выплата в год. Использовать функцию ПС.

5. Задан потребительский кредит суммой в А тыс. рублей. Выплата по кредиту производится раз в 6 месяцев в сумме В тыс. рублей. Найти срок погашения кредита, если ставка по кредиту равна 7% годовых с полугодовым начислением. На сколько лет изменится срок погашения кредита при увеличении ставки до 8% годовых? Использовать функцию КПЕР.

6. Задан потребительский кредит суммой в А тыс. рублей и сроком на В лет. Выплата по кредиту производится раз в 6 месяцев. Найти размер выплат по схеме долг + проценты, если став-

ка по кредиту равна 7% годовых с полугодовым начислением. Использовать функцию ПЛТ. Насколько изменится величина платежа при изменении ставки на 5% годовых с полугодовым начислением?

7. Через 5 лет инвестору потребуются средства для развития производства. Вычислить сумму, которая накопится на депозите, если ежегодно вносить на 107 депозит А рублей с процентной ставкой В% с годовым начислением процентов. Использовать функцию БС.

8. Задан ипотечный кредит на сумму А тыс. руб. и сроком двадцать лет. Ставка по кредиту равна В% годовых, выплаты производятся раз в месяц. Найти размер месячной выплаты, если кредит погашается по системе 1) долг + проценты; 2) только проценты. Использовать функцию ПЛТ.

## **14.1.4. Методические рекомендации**

Учебный материал излагается в форме, предполагающей самостоятельное мышление студентов, самообразование. При этом самостоятельная работа студентов играет решающую роль в ходе всего учебного процесса.

Начать изучение дисциплины необходимо со знакомства с рабочей программой, списком учебно-методического и программного обеспечения. Самостоятельная работа студента включает работу с учебными материалами, выполнение контрольных мероприятий, предусмотренных учебным планом.

В процессе изучения дисциплины для лучшего освоения материала необходимо регулярно обращаться к рекомендуемой литературе и источникам, указанным в учебных материалах; пользоваться через кабинет студента на сайте Университета образовательными ресурсами электроннобиблиотечной системы, а также общедоступными интернет-порталами, содержащими научнопопулярные и специализированные материалы, посвященные различным аспектам учебной дисциплины.

При самостоятельном изучении тем следуйте рекомендациям:

- чтение или просмотр материала необходимо осуществлять медленно, выделяя основные идеи; на основании изученного составить тезисы. Освоив материал, попытаться соотнести теорию с примерами из практики;

- если в тексте встречаются термины, следует выяснить их значение для понимания дальнейшего материала;

- необходимо осмысливать прочитанное и изученное, отвечать на предложенные вопросы.

Студенты могут получать индивидуальные консультации с использованием средств телекоммуникации.

По дисциплине могут проводиться дополнительные занятия в форме вебинаров. Расписание вебинаров публикуется в кабинете студента на сайте Университета. Запись вебинара публикуется в электронном курсе по дисциплине.

## **14.2. Требования к оценочным материалам для лиц с ограниченными возможностями здоровья и инвалидов**

Для лиц с ограниченными возможностями здоровья и инвалидов предусмотрены дополнительные оценочные материалы, перечень которых указан в таблице 14.

Таблица 14 – Дополнительные материалы оценивания для лиц с ограниченными возможностями здоровья и инвалидов

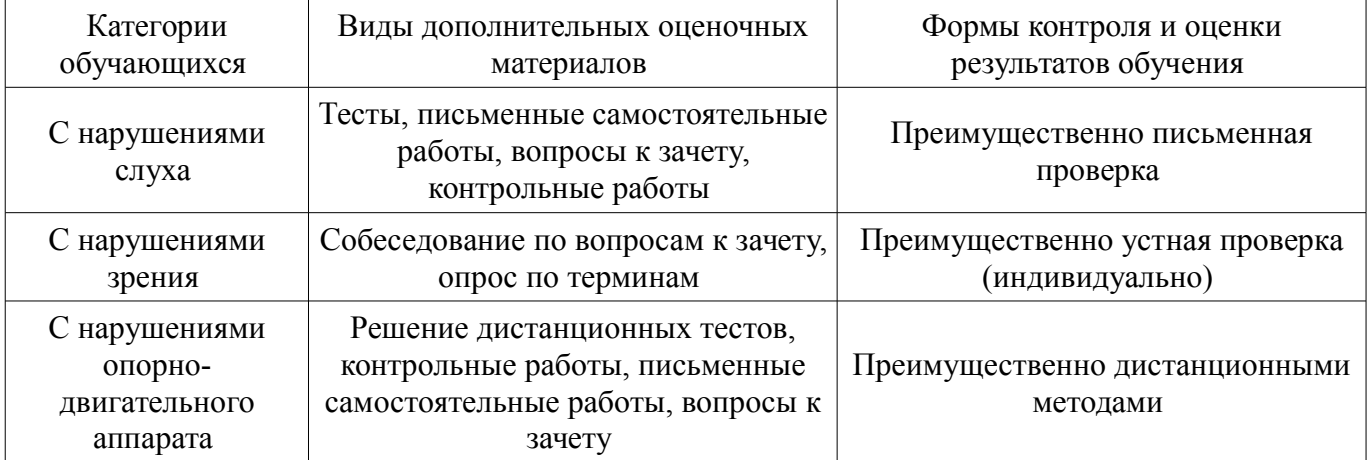

### **14.3. Методические рекомендации по оценочным материалам для лиц с ограниченными возможностями здоровья и инвалидов**

Для лиц с ограниченными возможностями здоровья и инвалидов предусматривается доступная форма предоставления заданий оценочных средств, а именно:

- в печатной форме;
- в печатной форме с увеличенным шрифтом;
- в форме электронного документа;
- методом чтения ассистентом задания вслух;
- предоставление задания с использованием сурдоперевода.

Лицам с ограниченными возможностями здоровья и инвалидам увеличивается время на подготовку ответов на контрольные вопросы. Для таких обучающихся предусматривается доступная форма предоставления ответов на задания, а именно:

- письменно на бумаге;
- набор ответов на компьютере;
- набор ответов с использованием услуг ассистента;
- представление ответов устно.

Процедура оценивания результатов обучения лиц с ограниченными возможностями здоровья и инвалидов по дисциплине предусматривает предоставление информации в формах, адаптированных к ограничениям их здоровья и восприятия информации:

### **Для лиц с нарушениями зрения:**

- в форме электронного документа;
- в печатной форме увеличенным шрифтом.

## **Для лиц с нарушениями слуха:**

- в форме электронного документа;
- в печатной форме.

### **Для лиц с нарушениями опорно-двигательного аппарата:**

- в форме электронного документа;
- в печатной форме.

При необходимости для лиц с ограниченными возможностями здоровья и инвалидов процедура оценивания результатов обучения может проводиться в несколько этапов.